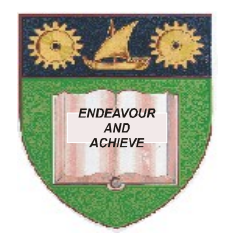

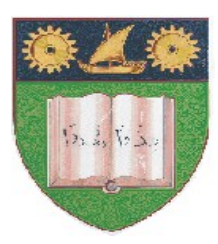

**THE MOMBASA POLYTECHNIC UNIVERSITY COLLEGE**

#### **(A Constituent College of JKUAT)** (A Centre of Excellence)

# **Faculty of Engineering &**

## **Technology**

**DEPARTMENT OF COMPUTER SCIENCE & INFORMATION TECHNOLOGY**

**PRE-CERTIFICATE IN INFORMATION TECHNOLOGY** (PCIT M12)

### **EIT 1002: COMPUTER APPLICATIONS**

SPECIAL/SUPPLEMENTARY EXAMINATION **SERIES:** OCTOBER 2012 **TIME:** 2 HOURS

**Instructions to Candidates:** You should have the following for this examination

*- Answer Booklet*

This paper consist of **FIVE** questions Answer question **ONE** and any other **TWO** questions Maximum marks for each part of a question are as shown This paper consists of **THREE** printed pages **SECTION A (COMPULSORY)** 

#### **Question One (30 marks)**

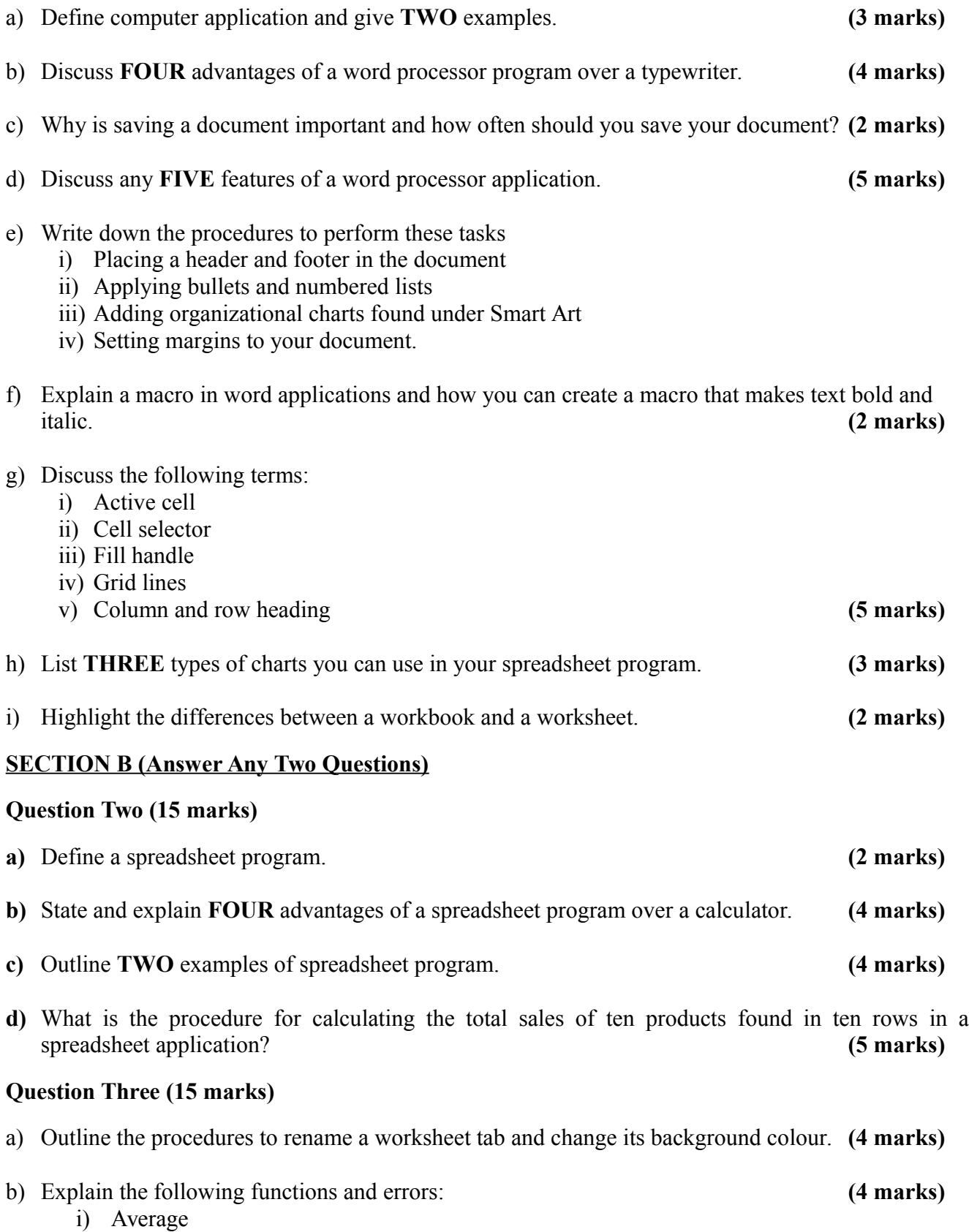

- ii) IF function
- iii) COUNTIF function
- iv) MAX and MIN functions

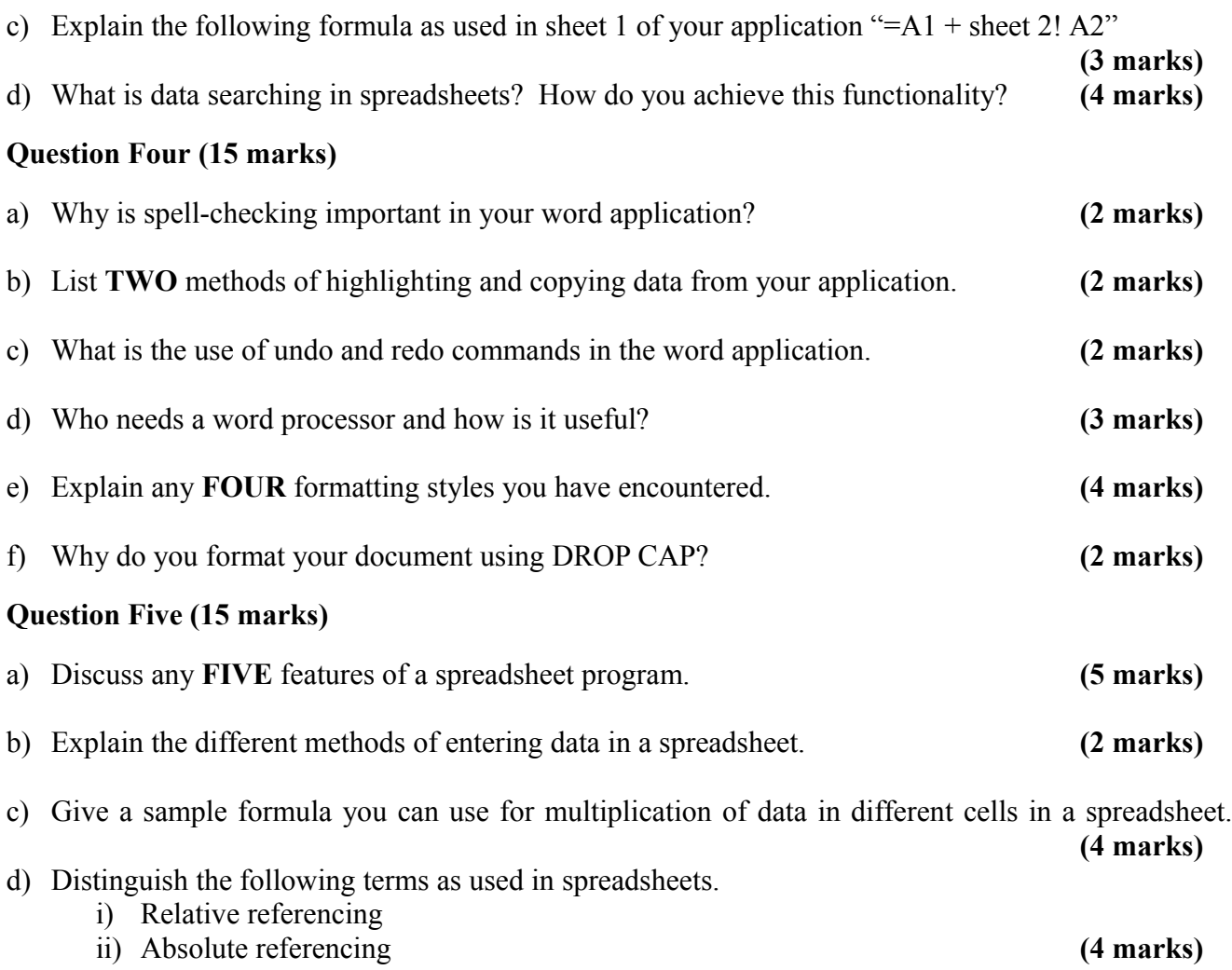